## **FileSet Log Files Action**

This action simply outputs to the log all the files in the selected FileSet. Use this action to keep a record of what files were in the FileSet in the project log.

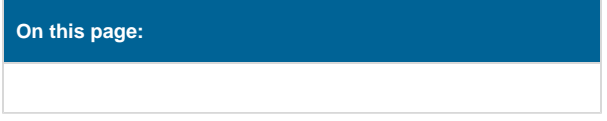

## Log files

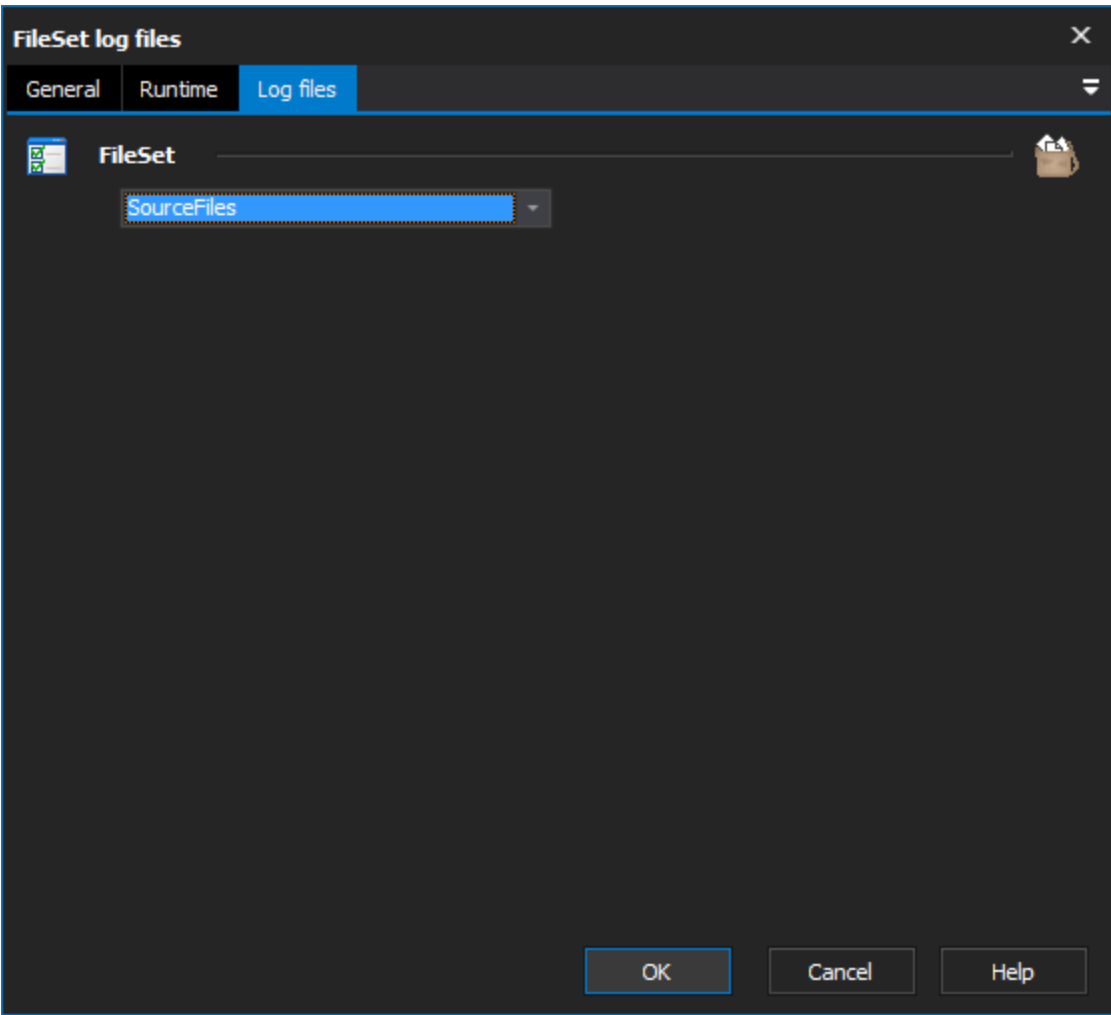

## **FileSet**

The FileSet from which to log all the files which appear in it.